**Anno Scolastico 2023/24** 

### **PROGETTUALITA' DIDATTICA DIPARTIMENTO**

#### **Disciplina "Disegno, progettazione e organizzazione industriale " Classe III Meccanica e Meccatronica.**

● **DATI IN EVIDENZA IN PREMESSA** *(richiami al Regolamento dell'Obbligo di Istruzione, alle Linee Guida del I, II Biennio e del Quinto Anno, al PTOF ed alla progettualità d'Istituto)*

La presente programmazione didattica fa riferimento al Regolamento dell'Obbligo di Istruzione e al Regolamento d'Istituto, alle Linee guida del II biennio, tenendo conto delle indicazioni didattiche ed educative presenti nel PTOF e del profilo professionale del perito meccanico.

### ● **METODOLOGIA E STRUMENTI**

Gli argomenti, generalmente, saranno introdotti dall'insegnante mediante la lezione frontale dialogata ovvero mediante pratiche guidate/laboratoriali.

Successivamente verranno attuate delle esercitazioni mirate su argomenti specifici.

Nel corso della lezione il docente farà largo uso di strumenti e mediatori digitali: videoproiettore, tavoletta grafica, software di video-scrittura e calcolo elettronico, software di modellazione grafica 2D.

● **VERIFICHE** *(tipologia e numero per ogni Periodo)*

### *Le verifiche scritte riportano i criteri di valutazione e i punteggi assegnati a ciascun quesito/esercizio.*

min. 2 prove nel I periodo (tipologia scritto/grafico, test a carattere strutturato, o orale) min. 3 prove nel II periodo (tipologia scritto/grafico, test a carattere strutturato, o orale) Per le prove solo orali si adottano integralmente i criteri di valutazione del PTOF.

● **PROVE COMUNI e/o PROVA ESPERTA** *(indicare classi e periodo di somministrazione)*

Non è prevista una prova comune da effettuarsi nel II periodo didattico.

- **PROGETTI** *(sviluppo di contenuti/abilità disciplinari e/o interdisciplinari, attività laboratoriali, strutturazione di UDA)* Nulla da segnalare.
- ● **PROPOSTE DI AGGIORNAMENTO**  Nulla da segnalare.

Castelfranco Veneto, 12/10/2023

 Il Responsabile di Dipartimento Prof. Andrea BAMBACE

## ISTITUTO TECNICO TECNOLOGICO **EUGENIO**

**Istituto Tecnico Tecnologico "E. Barsanti "** PDD01 **Via dei Carpani 19/B – 31033 – Castelfranco V. ( TV )** Pag 2 di 5 **Tel. 0423 – 492847 – 493614 email:info@barsanti.edu.it**

### ● **PROGETTUALITA' di "Disegno, progettazione e organizzazione industriale "**

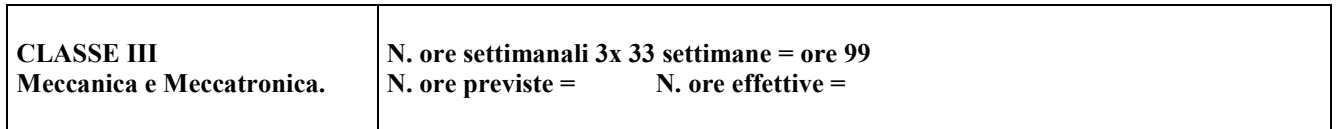

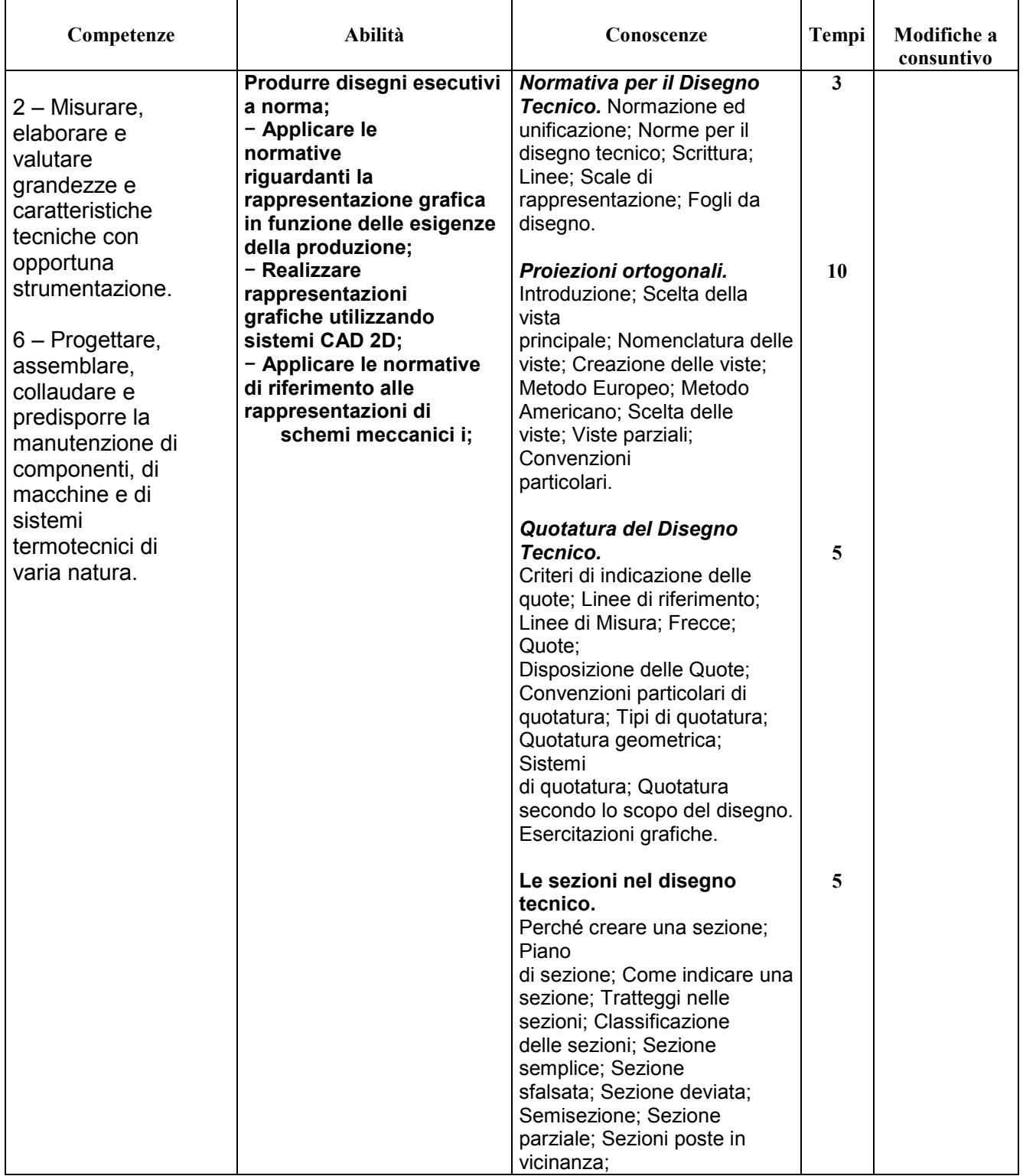

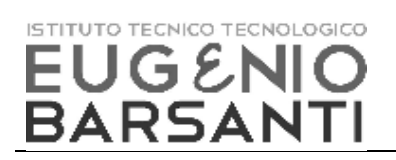

**Istituto Tecnico Tecnologico "E. Barsanti "** PDD01 **Via dei Carpani 19/B – 31033 – Castelfranco V. ( TV )** Pag 3 di 5 **Tel. 0423 – 492847 – 493614 email:info@barsanti.edu.it**

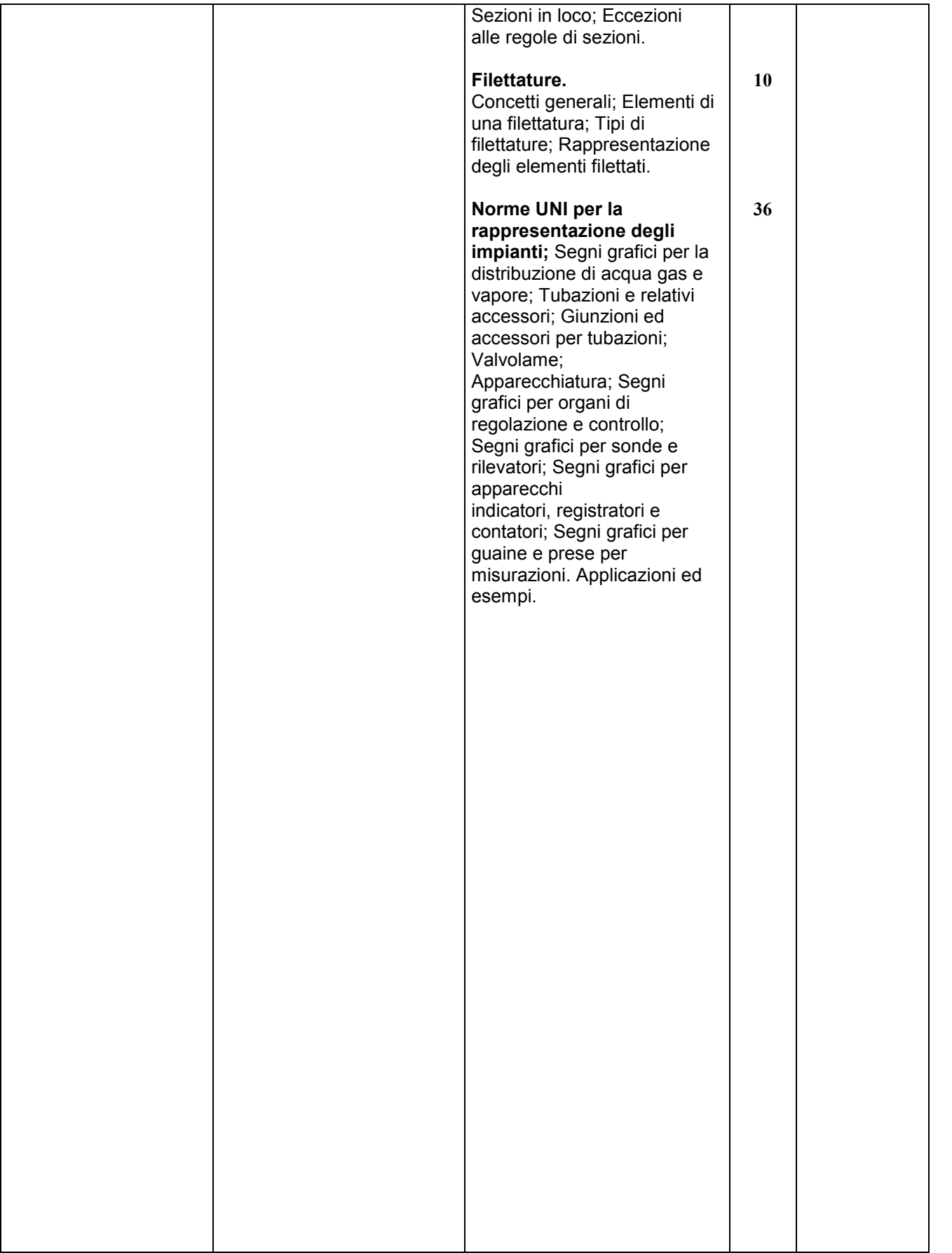

# ISTITUTO TECNICO TECNOLOGICO **EUGENIO**<br>BARSANTI

#### **Istituto Tecnico Tecnologico "E. Barsanti "** PDD01<br>**Via dei Carpani 19/B – 31033 – Castelfranco V. (TV)** Pag 4 di 5 Via dei Carpani 19/B - 31033 - Castelfranco V. (TV) **Tel. 0423 – 492847 – 493614 email:info@barsanti.edu.it**

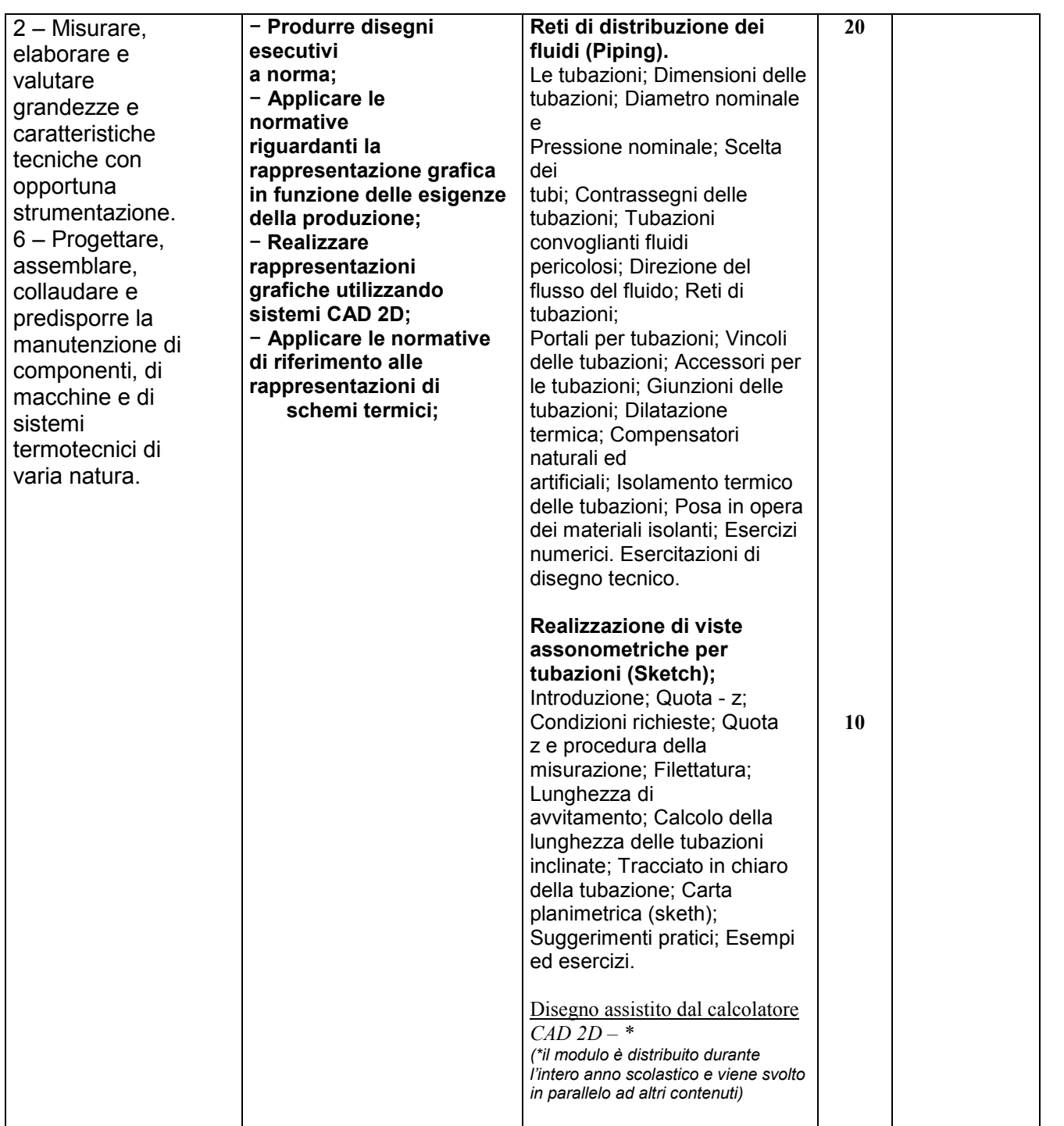

Castelfranco Veneto, 12/10/2023 Il Responsabile di Dipartimento

Castelfranco Veneto,  $\frac{1}{2023}$  Il Responsabile di Dipartimento (revisione a consuntivo) Prof. Andrea BAMBACE

Prof. Andrea BAMBACE

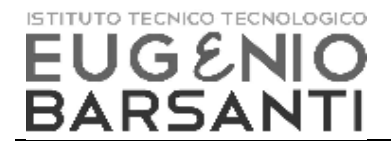

**Istituto Tecnico Tecnologico "E. Barsanti "** PDD01<br>**Via dei Carpani 19/B – 31033 – Castelfranco V. (TV)** Pag 5 di 5 Via dei Carpani 19/B - 31033 - Castelfranco V. (TV) **Tel. 0423 – 492847 – 493614 email:info@barsanti.edu.it**

● **DATI IN EVIDENZA A CONSUNTIVO** *(in merito a decisioni assunte, verifiche effettuate, progetti realizzati, problematiche riscontrate e proposte di miglioramento per il prossimo anno scolastico)*

VERIFICHE EFFETTUATE

Castelfranco Veneto,  $/2023$  Il Responsabile di

Dipartimento Prof. Andrea BAMBACE